# Power Automate Desktop: Professional Developer

# Course Description

A practical, hands-on course that teaches how to create Power Automate Desktop Flows (automations) as well as the underlying principles of RPA. The week-long class culminates in a self-paced final project where students receive immediate feedback on their understanding and application of the concepts.

Trainer: David Burgan, PL-500 certified 1 week, Monday - Friday - Friday Email: BP3academy@bp-3.com 9:00 am – 5:00 pm

#### **Prerequisites**

- General computer competence
- General understanding of RPA / Intelligent Automation

#### **Deliverables**

- 3 days of lecture, 2 days of open lab for final project (approximates)
- Email support the week following class
- 'Certificate of Completion' (with completion of final project) or 'Certificate of Attendance'

#### Formats

- Virtual Instructor-Led (Zoom)
- On-Prem Instructor-Led

## Requirements for Virtual Training (for each student)

- PC or Mac computer
- 2 screens (for viewing your environment and the trainer's environment simultaneously)
- Local installation of Zoom with permission to share-screen
- Local installation of Amazon Workspace client (requires stable internet connection)

### Requirements for On-Prem Training

- (All of the above, for Virtual Training)
- Training room
- Large display for the trainer to present

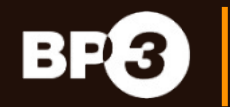

*If Your Business Matters, Your Process Matters*

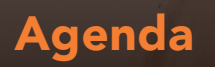

Start and end times can be adjusted to organization's office-hours Students should expect to spend 1-2 hours each evening reviewing the day's topics

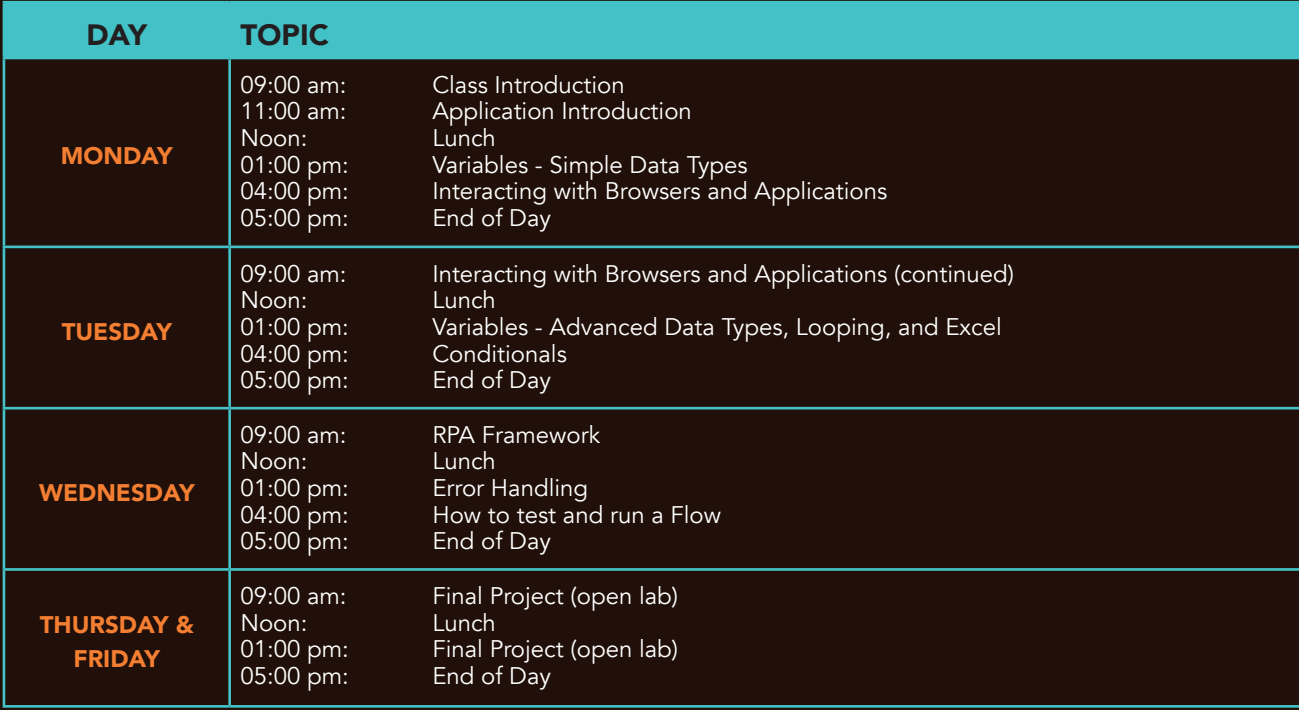

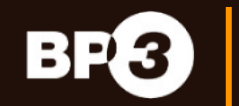

*If Your Business Matters, Your Process Matters*

 $\bullet$